# *PAMtutorials* **22:** *PAMfallback*

# **Fall Back – the** *PAM* **auto-healer**

Fall Back - To begin to use someone or something held in reserve or to depend on something after a loss or failure

# **PIPER-Rx** *A*pplication *M*onitor **–** *PAM* **VIRTUAL APPS ADMINISTRATOR**

# **PAM** Version 4.0

*"Blurring the line between software product and training"*

# Nov 2013

## **Table of Contents**

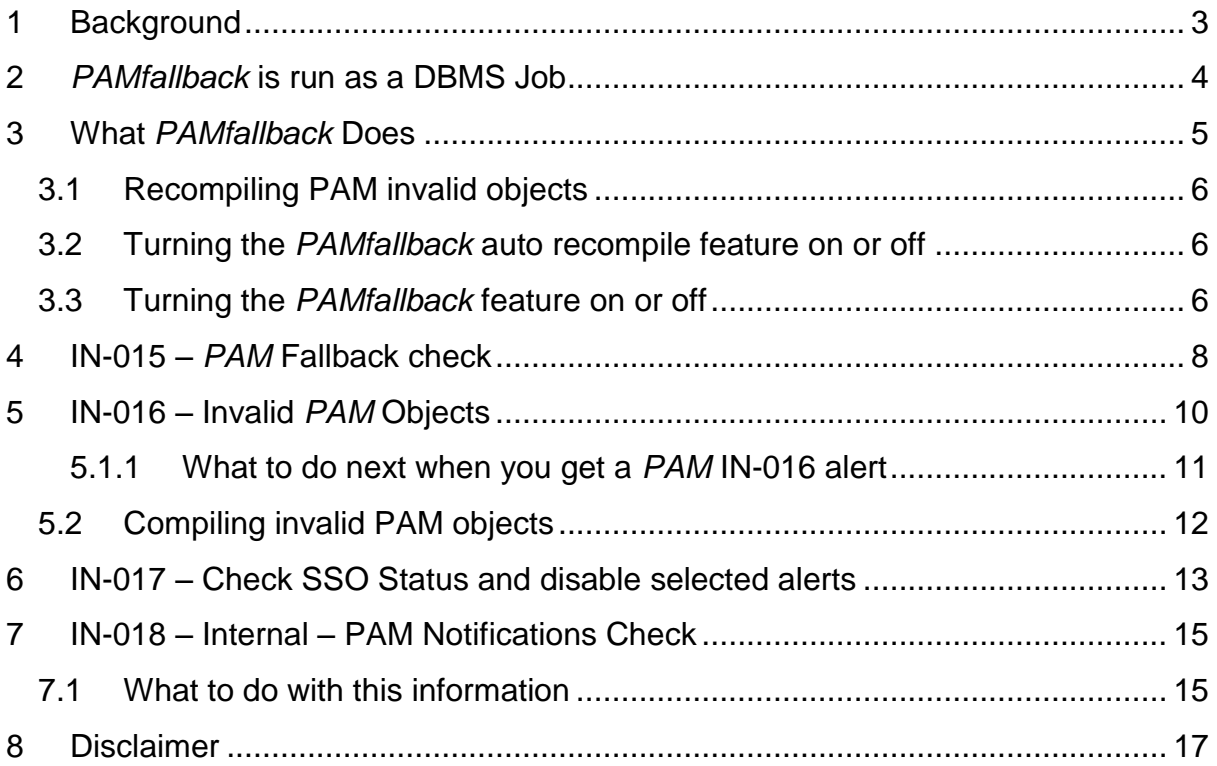

# <span id="page-2-0"></span>**1 Background**

As we all know packages can become invalid for no apparent reason and as such we have implemented the *PAMfallback* module.

The *PAMfallback* module came about when we found on two (2) occasions during development over the past four (4) years that a *PAM* core package became invalid for no apparent reason. Since adding the *PAMfallback* module we have not had the issue. That being said testing has shown that should a *PAM* core package become invalid *PAMfallback* has been able to "fix" it.

For correct operation *PAM* is dependent on the following *PAM* Core components

- *❖ PAM* Common
- *PAM* Collectors
- *PAM* Send mail
- *PAM* Web Common

If any one of these components fails *PAM* will either cease to operate or the majority of the application will fail.

## <span id="page-3-0"></span>**2** *PAMfallback* **is run as a DBMS Job**

*PAMfallback* is run as a DBMS job providing it full independence from the *PAM* application.

**PAM** uses DBMS jobs as they are easily understood and available in all releases of the Oracle RDBMS that supports Oracle E-Business Suite versions supported by *PAM*.

You can use the *PAMreports* report PAMC008-40 PAM DBMS Jobs to list all *PAM* related RDBMS jobs.

#### **Example** *PAMreports* **PAMC008-40 PAM DBMS Jobs report**

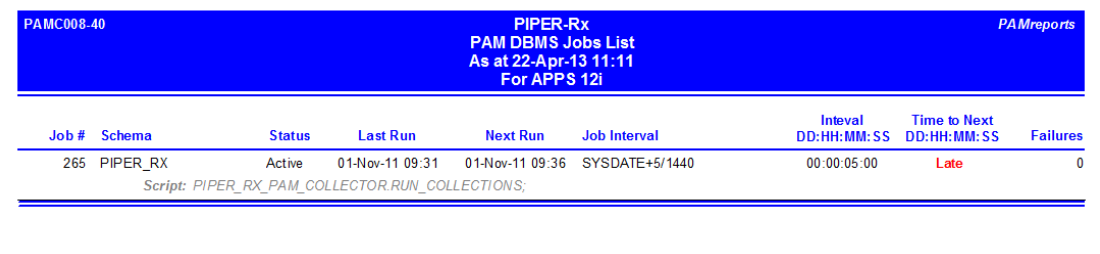

# <span id="page-4-0"></span>**3 What** *PAMfallback* **Does**

The *PAMfallback* module has been designed to run every 30 minutes (default).

The *PAMfallback* package has its own internal SMTP and recompile functions and does not make any calls to the *PAM* Common package making it fully independent of the *PAM* application. Thus should any *PAM* core package fail, *PAMfallback* has the ability to recompile *PAM* Core objects.

On each execution *PAMfallback* performs the following steps:

#### Step 1:

Checks if the *PAM* common package has become invalid and will attempt to recompile the package if found to be invalid.

#### Step 2:

Checks if the *PAM* send mail package has become invalid and will attempt to recompile the package if found to be invalid.

#### Step 3:

Checks if the *PAM* collector package has become invalid and will attempt to recompile the package if found to be invalid.

#### Step 4:

Checks if the *PAM* web common package has become invalid and will attempt to recompile the package if found to be invalid.

#### Step 5:

If any of the above *PAM* packages were found to be invalid, *PAMfallback* will attempt to recompile all *PAM* invalid packages.

#### Step 6:

**PAMfallback** checks the **PAM** collector DBMS job. If the job is found to be missing or invalid (broken) *PAMfallback* will attempt to restart the job.

#### Step 7:

*PAMfallback* checks the *PAM* sendmail DBMS job. If the job is found to be missing or invalid (broken) *PAMfallback* will attempt to restart the job.

Step 8:

If *PAMfallback* found an issue with any of the *PAM* core packages, *PAMfallback* will send an e-mail notification that it has attempted to repair the issue.

**PAMfallback** will attempt to "fix" a maximum of five (5) times after which *PAMfallback* will cease its activities until the following day when *PAMfallback* will run again.

Of course if the *PAMfallback* job becomes invalid *PAMfallback* feature will cease to function.

### <span id="page-5-0"></span>**3.1 Recompiling PAM invalid objects**

*PAM* internal alert IN-016 (Internal - Alert when there are new *PAM* related invalid objects) runs every 4 hours (default) and generates an alert when a *PAM* object becomes invalid, however this check alert does not attempt to recompile the invalid object.

The *PAMfallback* module on each execution will attempt to recompile any *PAM* invalid object. This feature is enabled (default). If a *PAM* package is found to be invalid *PAMfallback* will attempt to recompile the package. It will not notify you as to the success or failure of the attempt.

If a package cannot be recompiled, it will be picked up and reported as invalid by the *PAM* Internal IN-016 alert - Alert when there are new *PAM* related invalid objects

The *PAMfallback* auto recompile feature will not attempt to recompile an Invalid **PAM** package that has had all alerts within a given package either turned off and or disabled by *PAM*. This prevents the *PAMfallback* feature from attempting to auto recompile packages that cannot be recompiled for whatever reason.

### <span id="page-5-1"></span>**3.2 Turning the** *PAMfallback* **auto recompile feature on or off**

You can use the following *PAM* API to turn on or off the *PAMfallback* auto recompile feature.

exec piper rx pam api dev i.pam fallback autocompile set ('Y')

### <span id="page-5-2"></span>**3.3 Turning the** *PAMfallback* **feature on or off**

There are two (2) methods of turning the *PAMfallback* feature off.

Method one: Delete the *PAMfallback* DBMS job.

Method two: Use the following *PAM* API:

exec piper rx pam api.pam alert enable ( 'IN-015', 'Y');

Parameter 1: The PAM Alert ID Parameter 2: 'Y' = Enable alert, 'N' = Disable alert

# <span id="page-7-0"></span>**4 IN-015 –** *PAM* **Fallback check**

The *PAM* internal check IN-015 –Check the status of *PAMfallback* module periodically checks (default 2 hours) the status of the *PAMfallback* package and for the existence of the *PAMfallback* job.

If either the job does not exist or is "broken" or the *PAMfallback* package has become invalid *PAM* will raise an alert.

#### **Example** *PAM* **IN-015 -** *PAMfallback* **e-mail alert message**

#### **ALERT MESSAGE FROM** *PAM* **- PIPER-Rx Application Monitor - DO NOT REPLY**

 $Compary = Company$  name  $\text{Site} = \text{Site name}$ Alert Level = **Warning**  Detected = 02-Apr-13 (Mon) 10:30:10 Alert Frequency  $= 2$  Hours

#### **The PAMfallback Package PIPER\_RX\_PAM\_FALL\_BACK was found to be invalid**

#### **Alert Information:**

**IN-015** *PAMfallback*

*PAM* **has detected that the** *PAMfallback* **package has become invalid or that the** *PAMfallback* **dbms job does not exist or is broken.**

*Fall Back* - "*to begin to use someone or something held in reserve or to depend on something after a loss or failure*"

*PAMfallback* module is an independent *PAM* package designed to check the existence and status of the *PAM* central processing objects and in the case of an issue attempt first level of rectification.

This alert indicates that the *PAMfallback* package itself has become invalid or that the DBMS job that runs the *PAMfallback* package is either broken or has

been removed. As such the *PAMfallback* feature is no longer active.

This alert message does not indicate an issue with *PAM*, however should an issue with one or more of the *PAM* packages arise *PAMfallback* may not detect that issue.

## <span id="page-9-0"></span>**5 IN-016 – Invalid** *PAM* **Objects**

Prior to *PAM* Version 4 invalid *PAM* objects were detected by the DB-001 alert – Alert when new invalid objects are detected. In *PAM* Version 4 the DB-001 alert now only checks for OEBS application objects owned by registered OEBS application schema owners.

The *PAM* internal alert IN-016 - Alert when there are new *PAM* invalid objects now checks for *PAM* packages that have become invalid since the last *PAM* invalid object check.

The *PAM* internal invalid *PAM* object check will run every 4 hours (default) and if one or more *PAM* objects have become invalid since the last *PAM* check the following email alert message is sent:

#### **Example** *PAM* **IN-016 -** *PAM* **Invalid** *PAM* **object e-mail alert message**

**ALERT MESSAGE FROM** *PAM* **- PIPER-Rx Application Monitor - DO NOT REPLY**

 $Company = Company$  name  $Site = Site$  name Alert Level = **Warning**  Detected = 01-Apr-13 (Mon) 10:30:10 Alert Frequency  $=$  4 Hours

**PAM PACKAGE BODY - PIPER\_RX\_PAM\_SSM has been identified as invalid since the last invalid object check (01-Apr-13 10:20)**

#### **Alert Information:**

#### **DB-001 Invalid Objects**

**ONE OR MORE APPLICATION OBJECTS HAVE BECOME INVALID SINCE THE LAST CHECK.**

**Note 1:** Objects will not be reported on again unless they are fixed and become invalid again.

**Note 2:** Whilst all sites have invalid objects, it is good practice to investigate any new

invalid object as soon as possible. If you want to obtain a list of the objects that have become invalid since the last *PAM* invalid object check you can use *PAMreports* - Actions **PAMADB001 Invalid Objects** using the last check date provided in the alert message.

If you are aware of new invalid objects within a functional module then you are more attuned for any "left field" errors associated with that module that may be related to the invalid objects.

**Note 3:** Objects that continue to become invalid can be excluded from this check by adding the object to the *piper rx pam\_db\_object\_ex* table setting the exclude\_from\_invalid\_check to [Y].

**Note 4:** If you want to obtain a list of the current excluded objects you can use *PAMreports* - Config **PAMC016 PAM DB Object Exclusions**

### <span id="page-10-0"></span>**5.1.1 What to do next when you get a** *PAM* **IN-016 alert**

If you receive a *PAM* IN-016 alert you can obtain a list of *PAM* invalid objects using the *PAMreports* Config - PAMC013-40 PAM Object Check

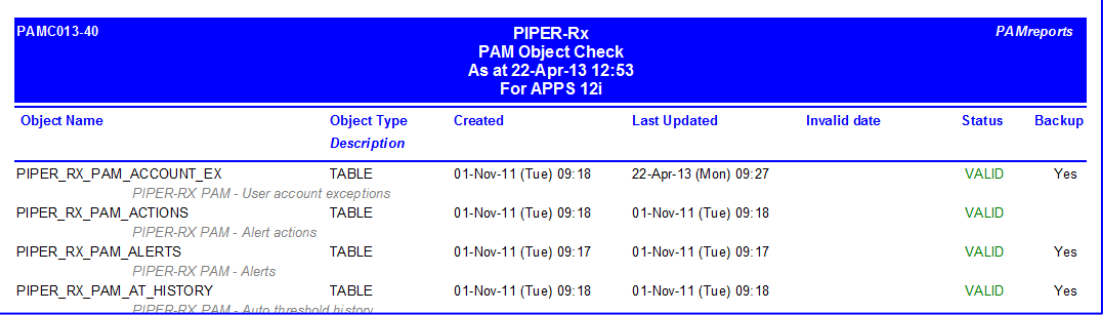

#### **Example** *PAMreports* **PAMC013-40 PAM Object Check report**

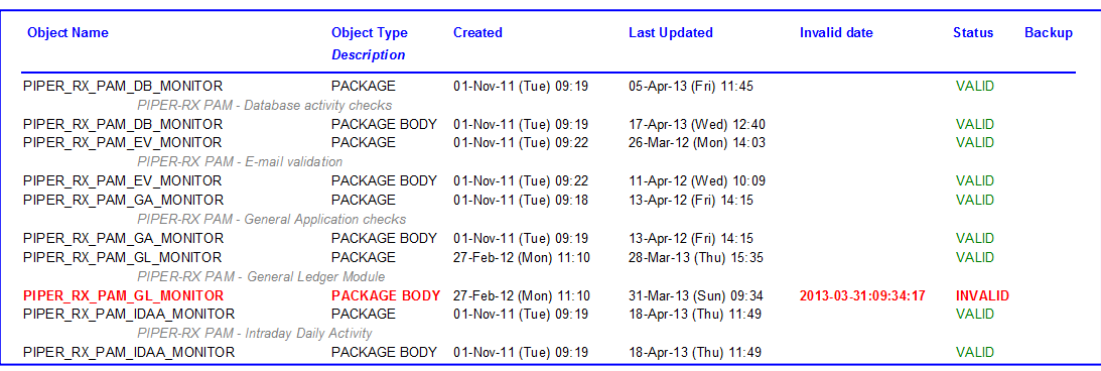

This report lists all *PAM* objects indicating those that are invalid in red.

Should you find any *PAM* invalid objects you can use the *PAMreports* config - PAMC050-40 PAM Internal Package Errors report to list the internal errors related to the invalid object. Do not be concerned if there are no errors associated with an invalid *PAM* object, it is Oracle and it does happen.

#### **Example** *PAMreports* **Config PAMC050-40 PAM Internal Package Errors report**

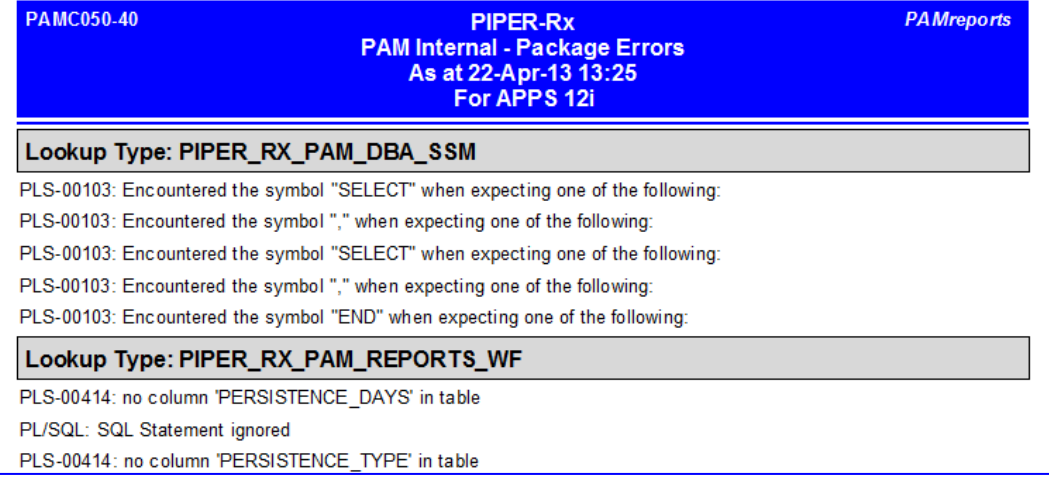

This report can guide both your DBA and *PAM* support personnel to a resolution.

### <span id="page-11-0"></span>**5.2 Compiling invalid PAM objects**

PAM provides an API to recompile all *PAM* invalid objects. All Invalid PAM packages can be recompiled using the following *PAM* API:

```
exec PIPER RX PAM API.pam invalid pam packages fix;
```
You can run this API as often as is required as it only attempts to recompile.

## <span id="page-12-0"></span>**6 IN-017 – Check SSO Status and disable selected alerts**

If Single sign-on has been enabled passwords and password aging are handled by the single sign on application. As such *PAM* will disable the following *PAM* alerts:

- AAA-002 Alert when accounts with no pwd aging found
- AAA-003 Alert when accounts with pwd aging days exceeds site policy
- AAA-004 Alert when excluded accounts with pwd aging days exceeds site policy
- AAA-005 Alert when accounts with pwd aging accesses exceeds site policy
- AAA-006 Alert when excluded accounts with pwd aging accesses exceeds site policy

If *PAM* identifies that single sign-on has been disabled then *PAM* will re-enable the above mentioned *PAM* alerts.

The *PAM* internal single sign-on check will run every month (default) and if single sign-on has been enabled or disabled the following e-mail alert message is sent:

#### **Example** *PAM* **IN-017 -** *PAM* **Single Sign-on e-mail alert message**

#### **ALERT MESSAGE FROM** *PAM* **- PIPER-Rx Application Monitor - DO NOT REPLY**

 $Compary = Company$  name  $Site = Site$  name Alert Level = **Warning**  Detected = 01-Apr-13 (Mon) 05:00:01 Alert Frequency  $= 1$  Month

**PAM has detected that Single Sign On (SSO) is enabled in this instance**

#### **Alert Information:**

#### **DB-001 Invalid Objects**

**ONE OR MORE APPLICATION OBJECTS HAVE BECOME INVALID SINCE THE LAST CHECK.**

#### *PAM* **had detected that single sign-on has been enabled in this instance.**

Given that passwords and password aging is handled by the single sign on application *PAM* will disable the following *PAM* alerts:

- AAA-002 Alert when accounts with no pwd aging found
- AAA-003 Alert when accounts with pwd aging days exceeds site policy
- AAA-004 Alert when excluded accounts with pwd aging days exceeds site policy
- AAA-005 Alert when accounts with pwd aging accesses exceeds site policy
- AAA-006 Alert when excluded accounts with pwd aging accesses exceeds site policy

# <span id="page-14-0"></span>**7 IN-018 – Internal – PAM Notifications Check**

Periodically (weekly default) *PAM* will check for New Releases, Point releases and bug fixes. When a new product or fix is available *PAM* will generate an e-mail alert.

#### **Example** *PAM* **IN-017 -** *PAM* **Single Sign-on e-mail alert message**

**ALERT MESSAGE FROM** *PAM* **- PIPER-Rx Application Monitor - DO NOT REPLY**

 $Company = Company$  name  $Site = Site$  name Alert Level = **Warning**  Detected = 01-Apr-13 (Mon) 05:00:01 Alert Frequency  $= 1$  Month

**PAM A PAM bug fix: V40001 is available via the PAM web site**

#### **Alert Information:**

### **IN-018 PAM Notifications**

*PAM* **had detected a** *PAM* **notification is available.** 

A *PAM* notification is available via the *PAM* web site – What's New Page:

[www.piper-rx.com/pages/whats\\_new.html](http://www.piper-rx.com/pages/whats_new.html) 

*PAM* Notifications include:

- New Releases
- Point Releases
- Bug Fixes

### <span id="page-14-1"></span>**7.1 What to do with this information**

Visit the *PAM* web site what's new page [www.piper-rx.com/pages/whats\\_new.html](http://www.piper-rx.com/pages/whats_new.html) for more details on the notification message

## <span id="page-16-0"></span>**8 Disclaimer**

All material contained in this document is provided by the author "as is" and any express or implied warranties, including, but not limited to, any implied warranties of merchantability and fitness for a particular purpose are disclaimed. In no event shall the author be liable for any direct, indirect, incidental, special, exemplary, or consequential damages (including, but not limited to, loss of use, data, or profits; or business interruption) however caused and on any theory of liability, whether in contract, strict liability, or tort (including negligence or otherwise) arising in any way out of the use of any content or information, even if advised of the possibility of such damage. It is always recommended that you seek independent, professional advice before implementing any ideas or changes to ensure that they are appropriate.

*Oracle®, Oracle Applications® & Oracle E-Business Suite® are registered trademarks of Oracle Corporation TOAD® is a registered trademark of Quest Software*